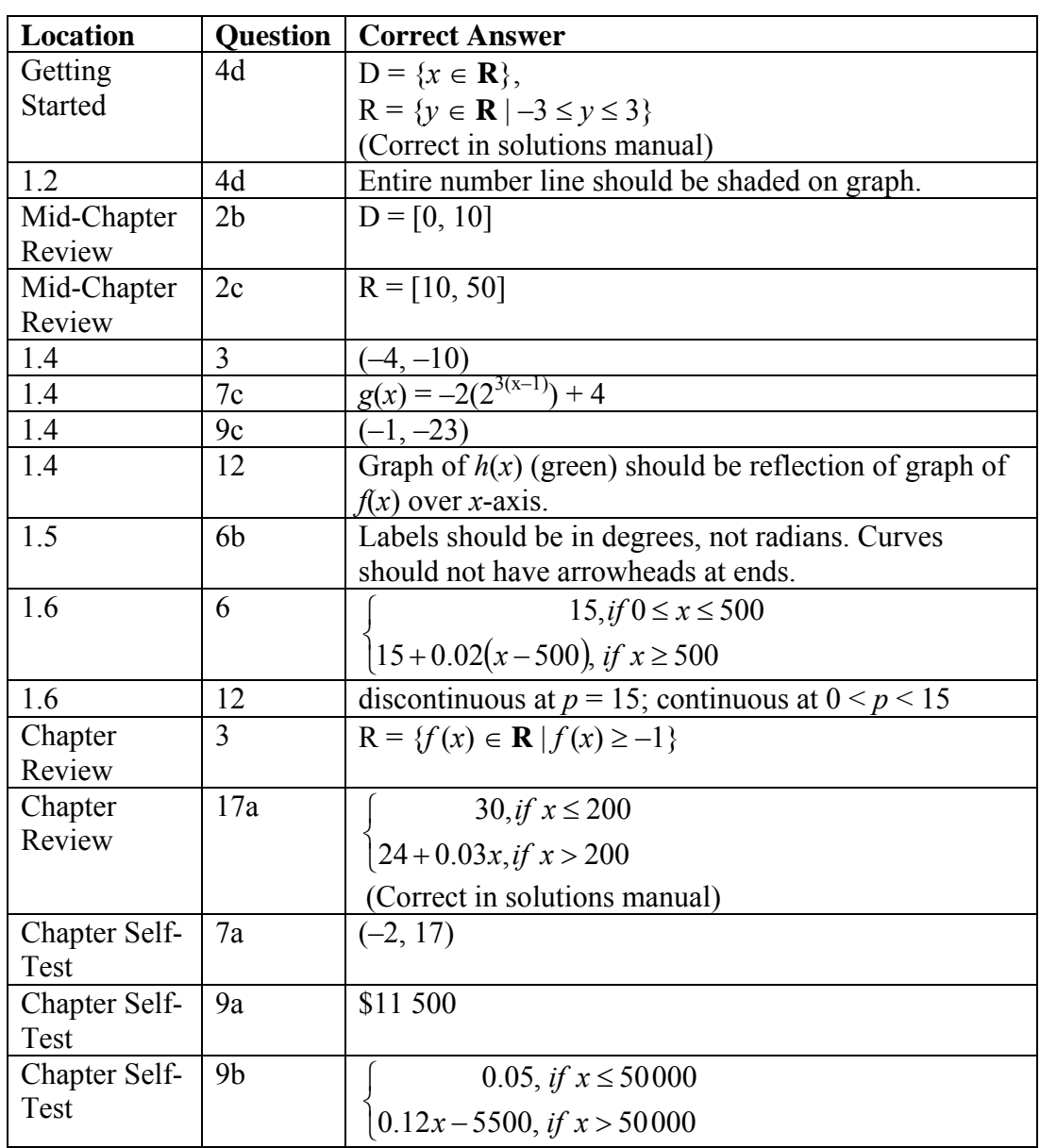

# **Advanced Functions Chapter 1**

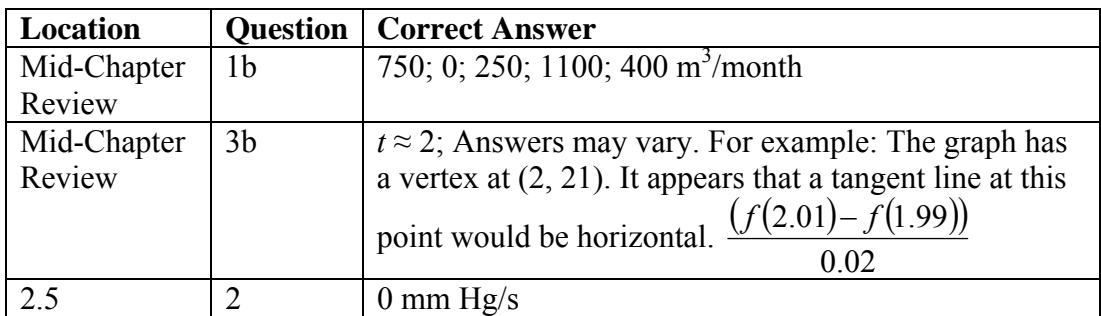

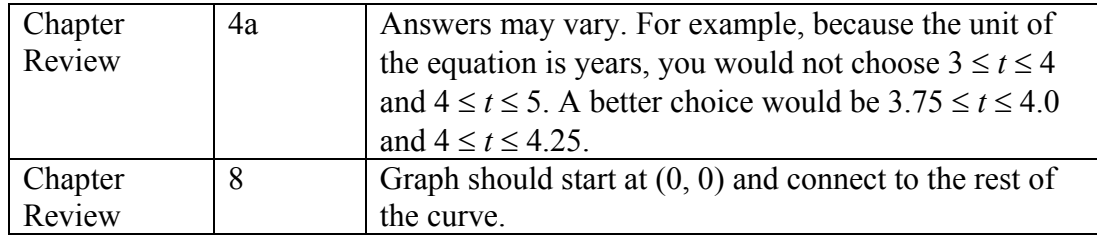

# **Advanced Functions Chapter 3**

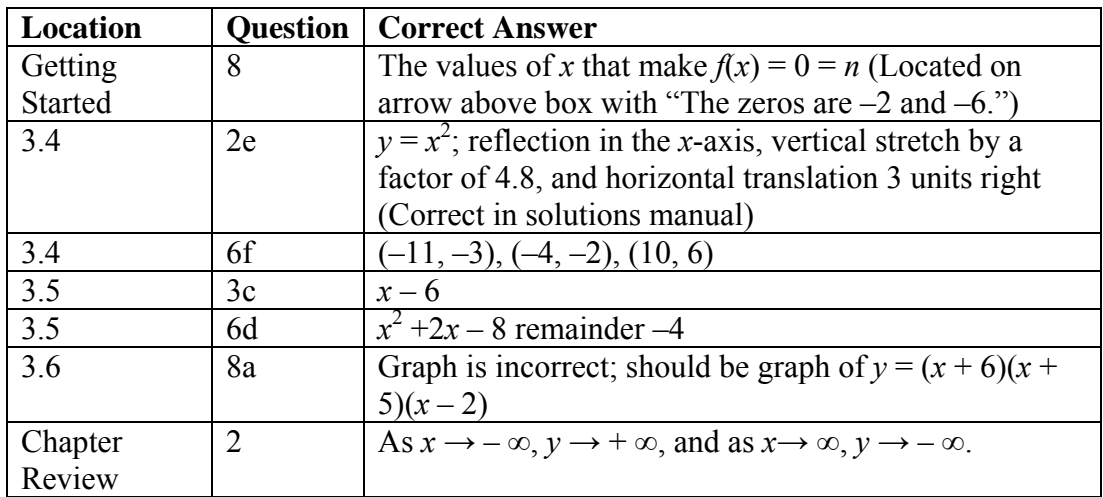

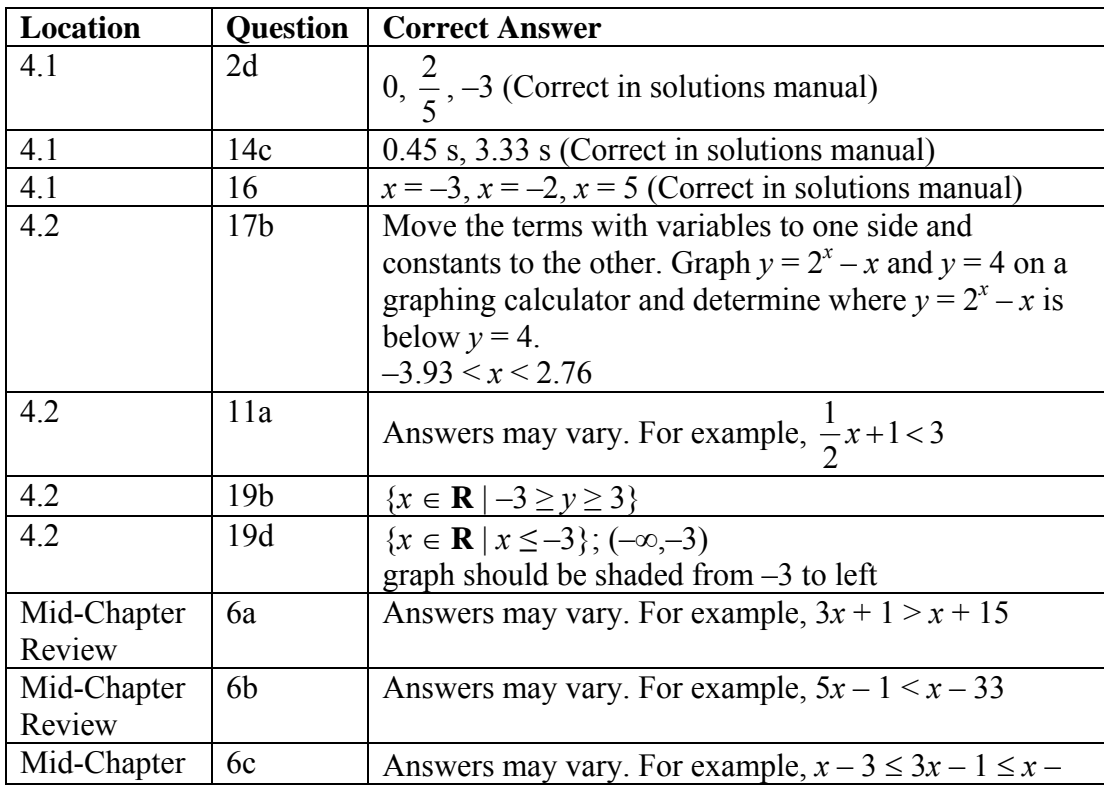

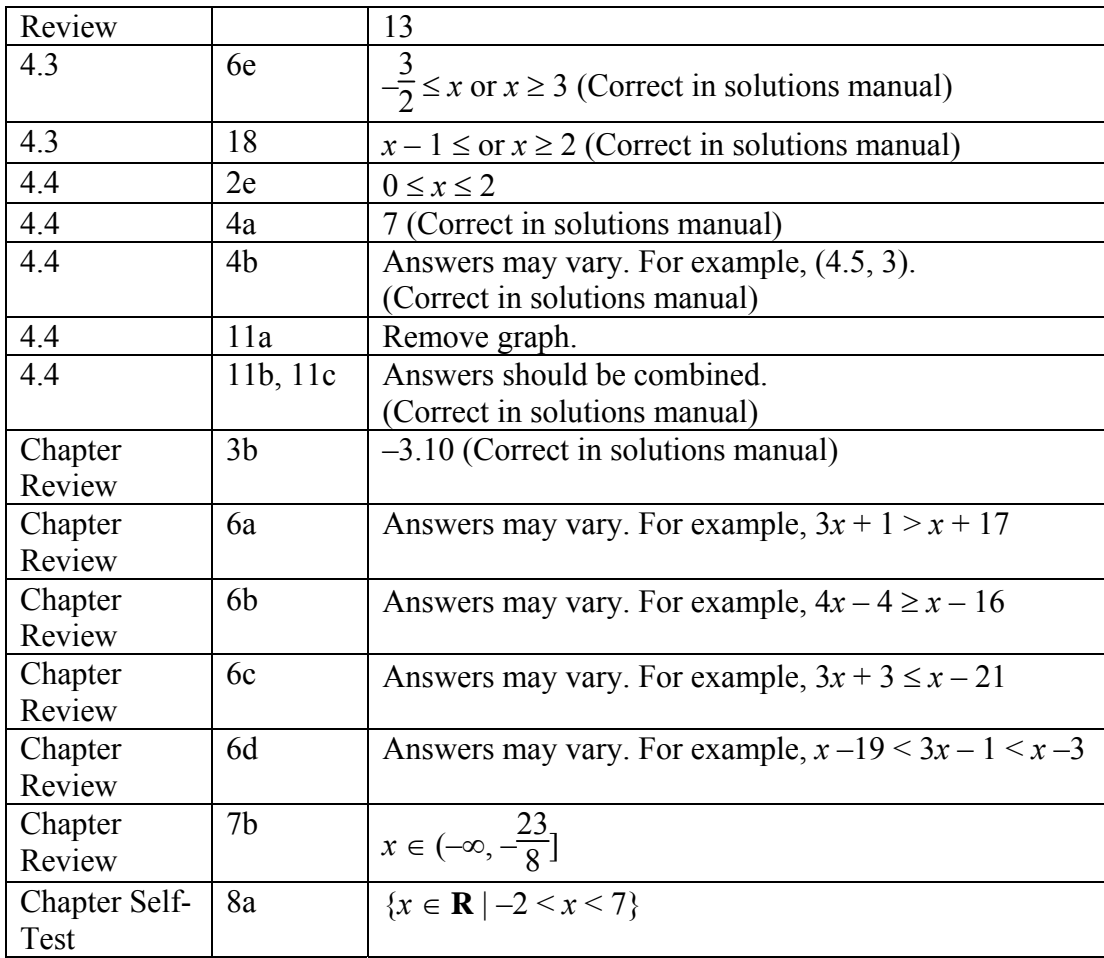

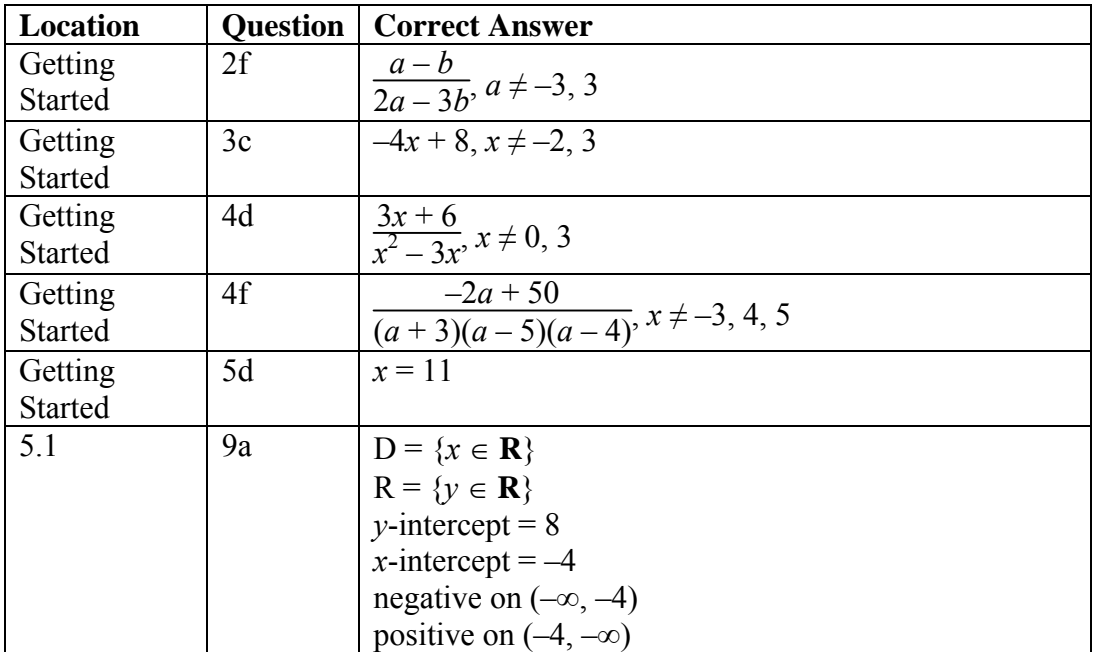

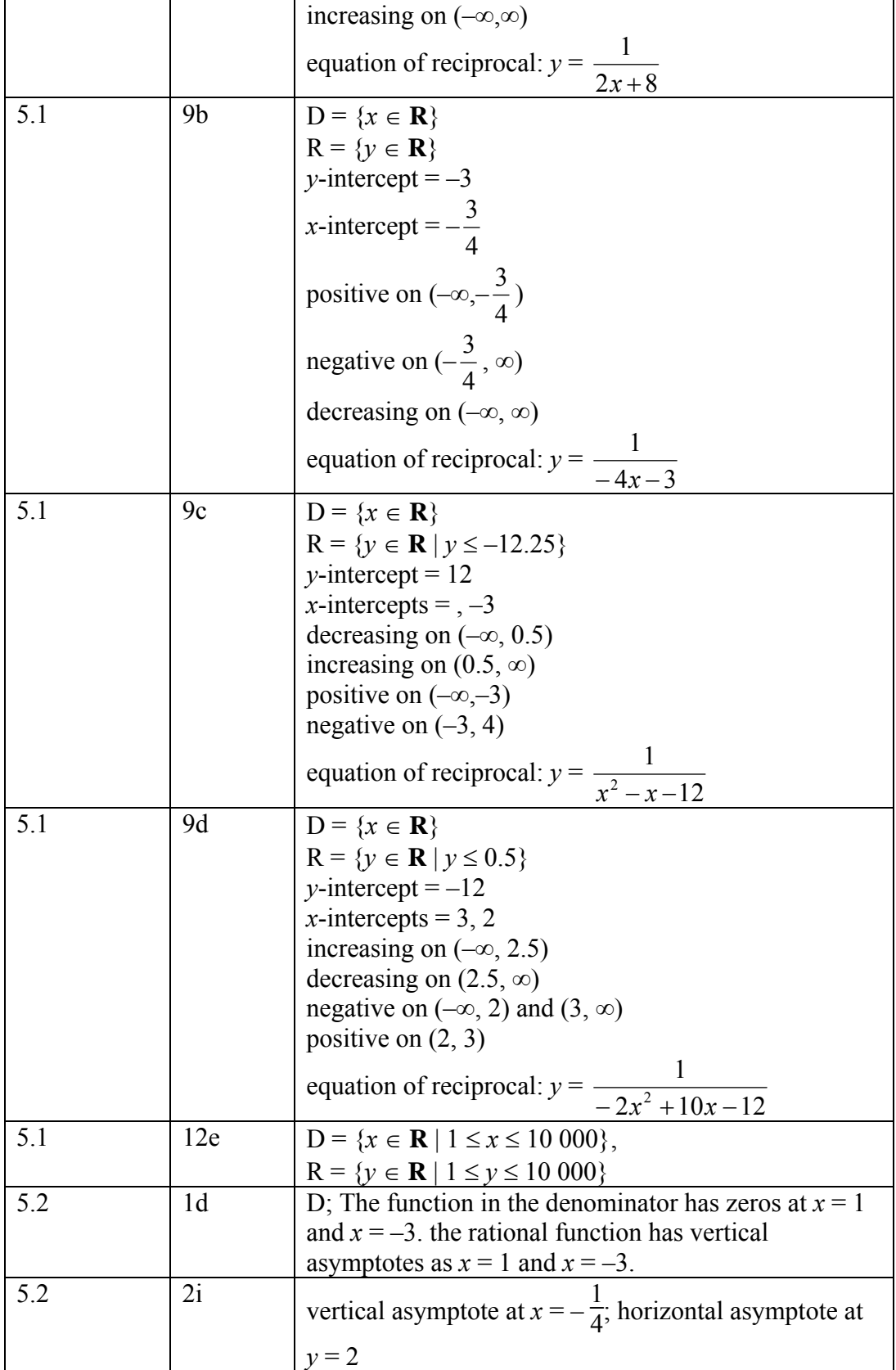

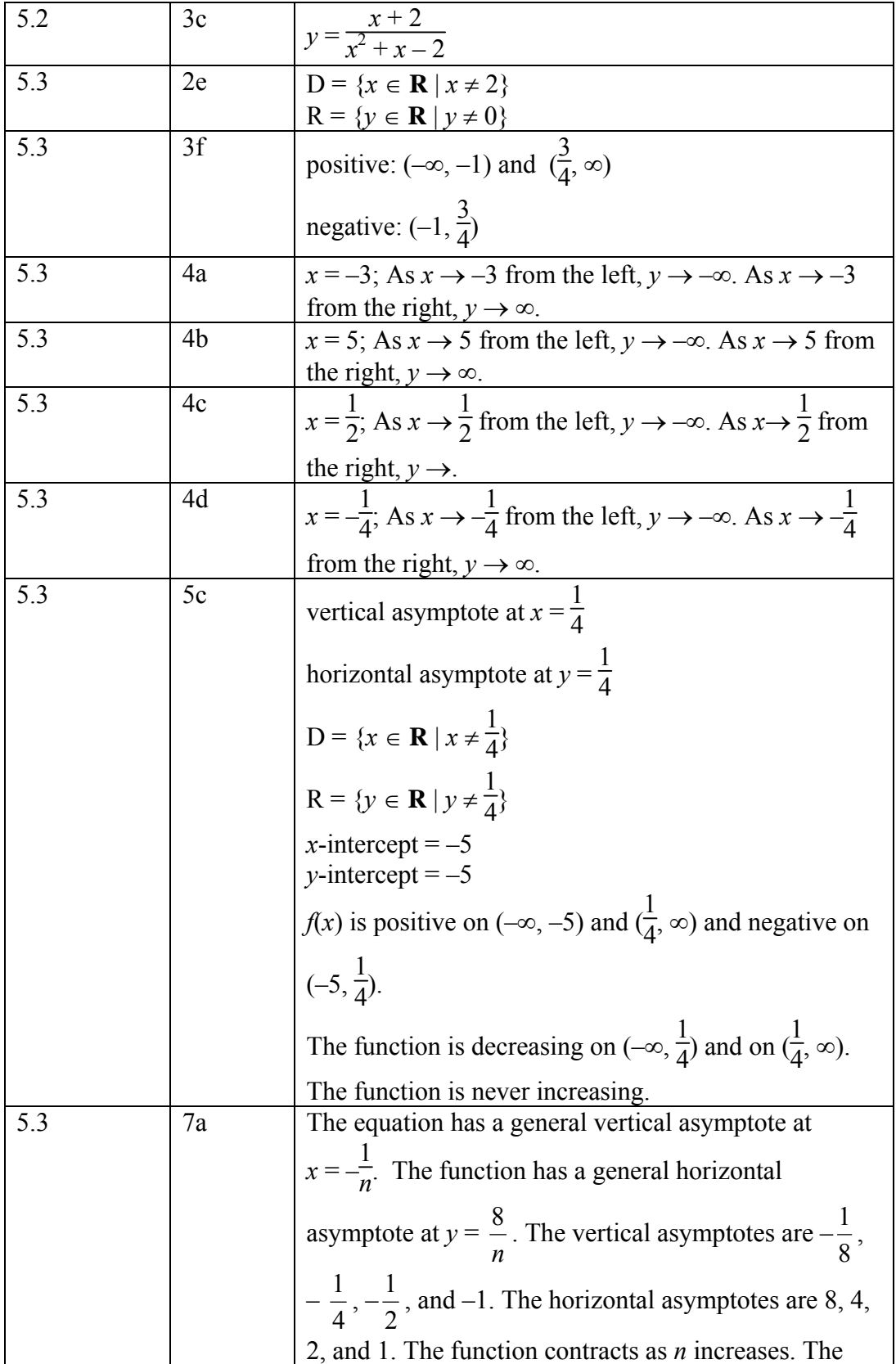

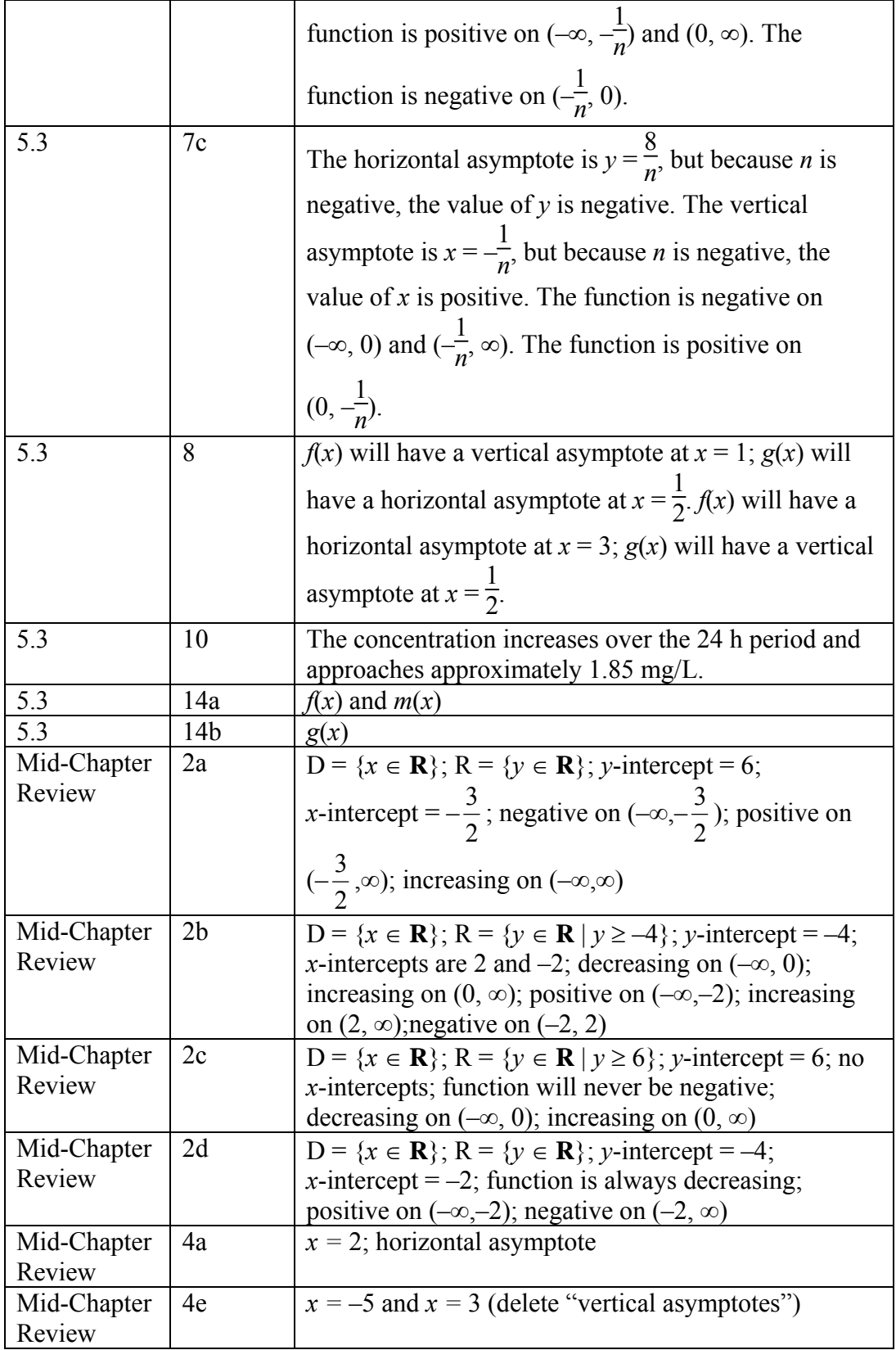

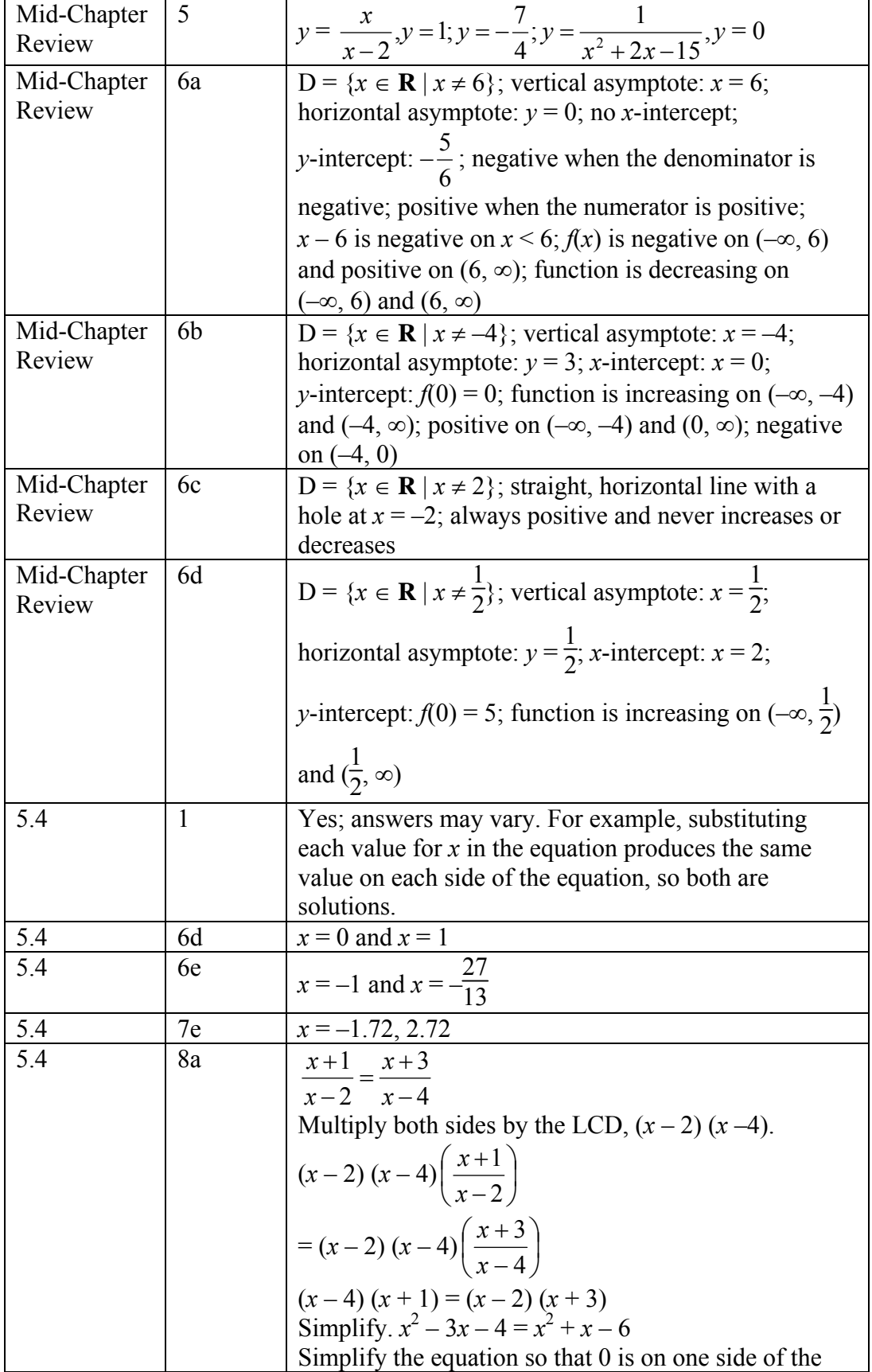

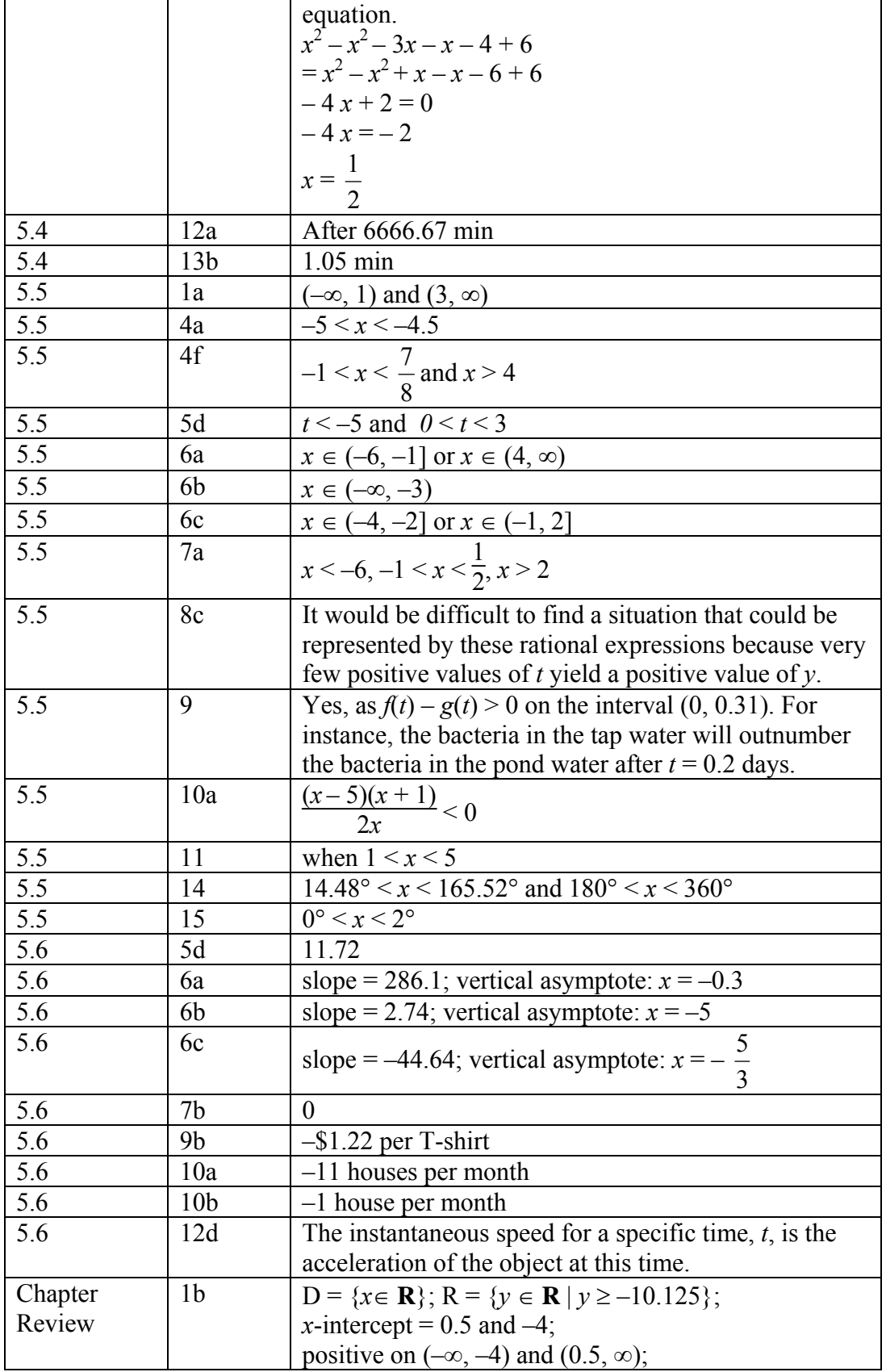

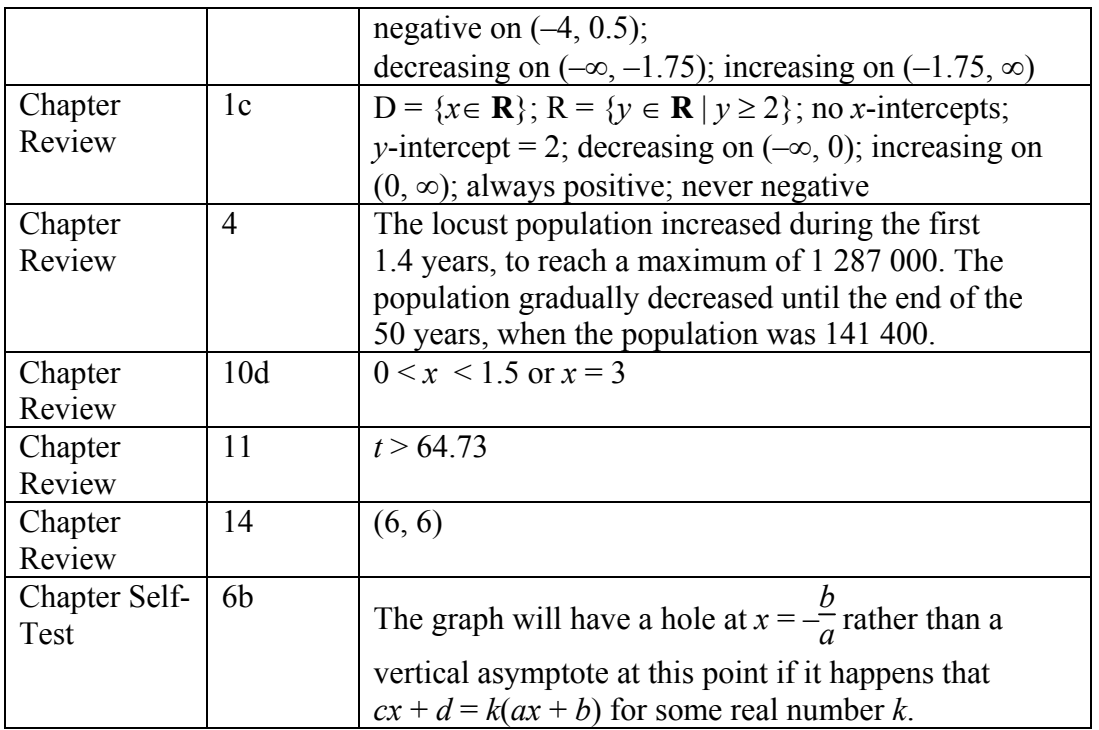

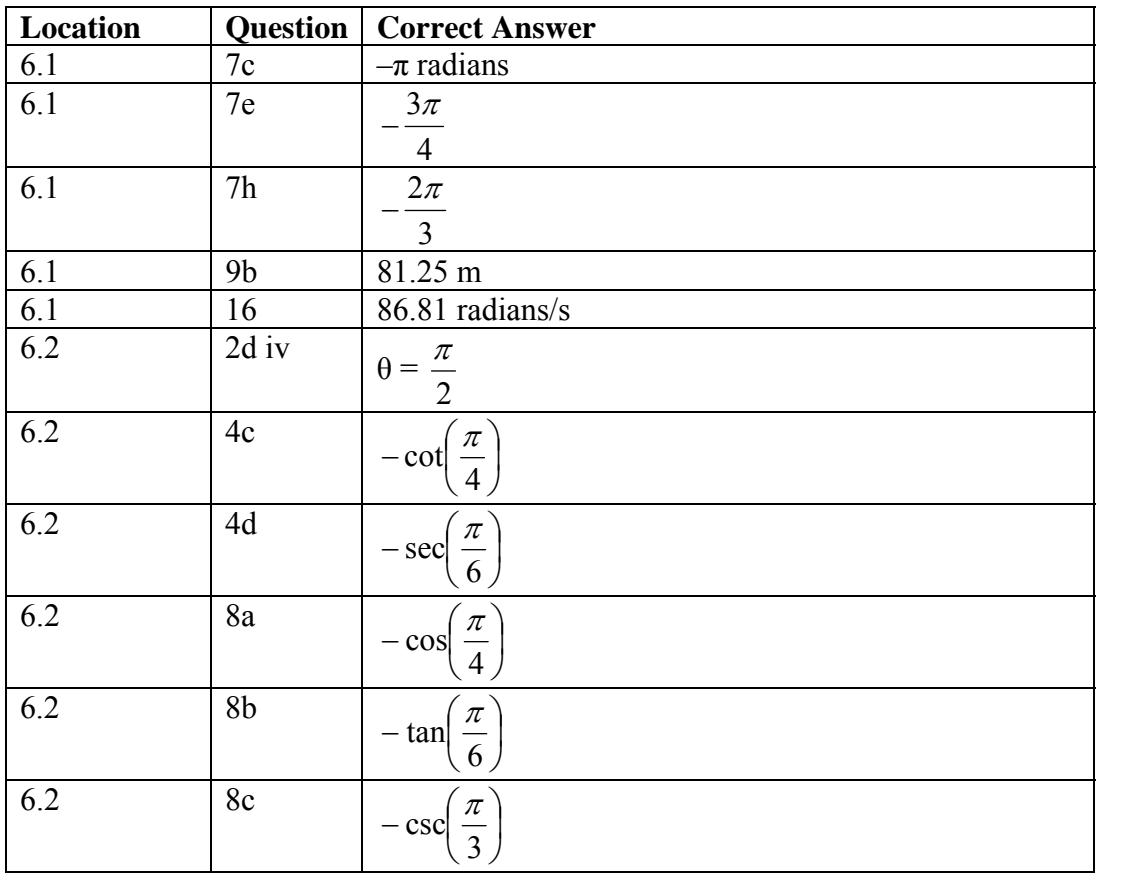

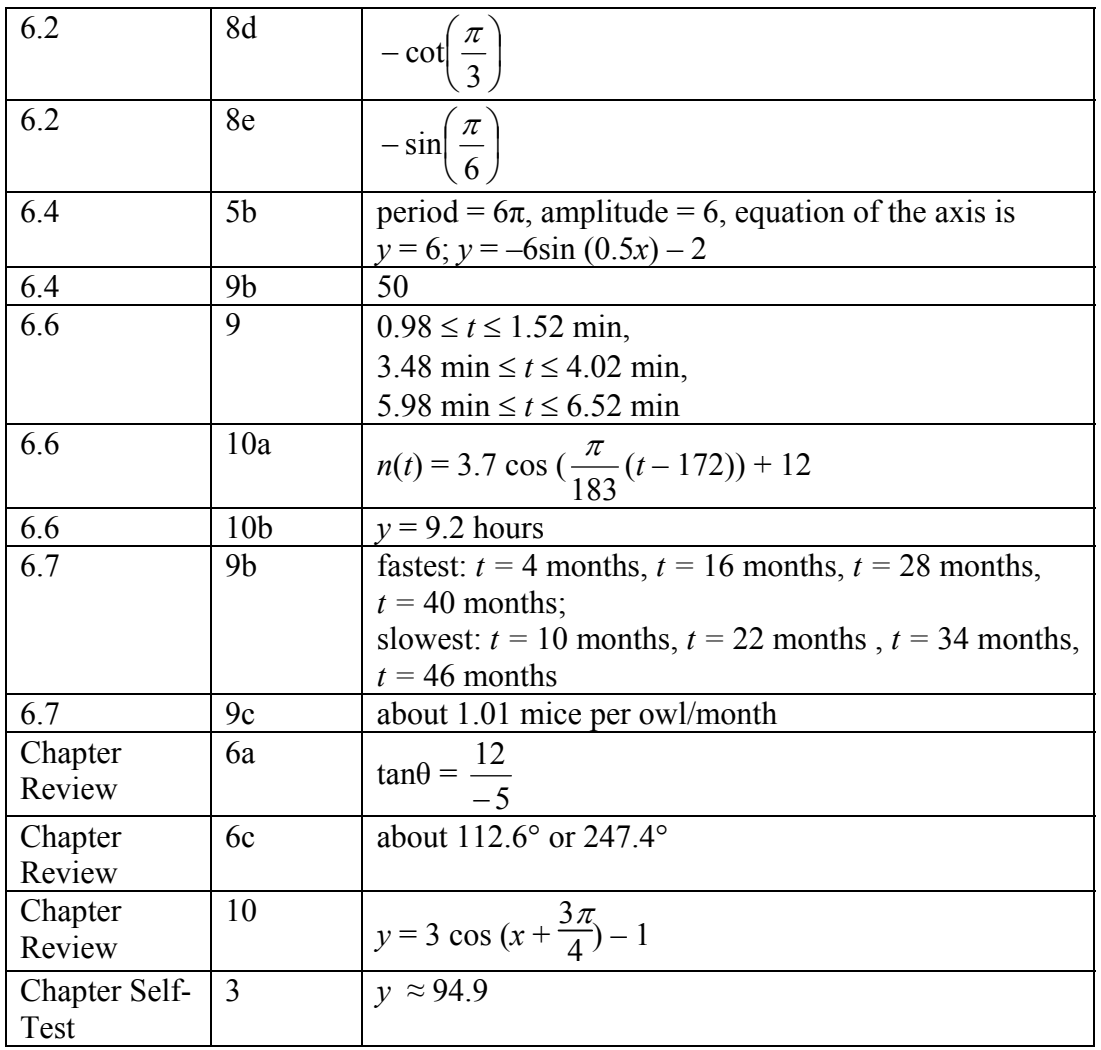

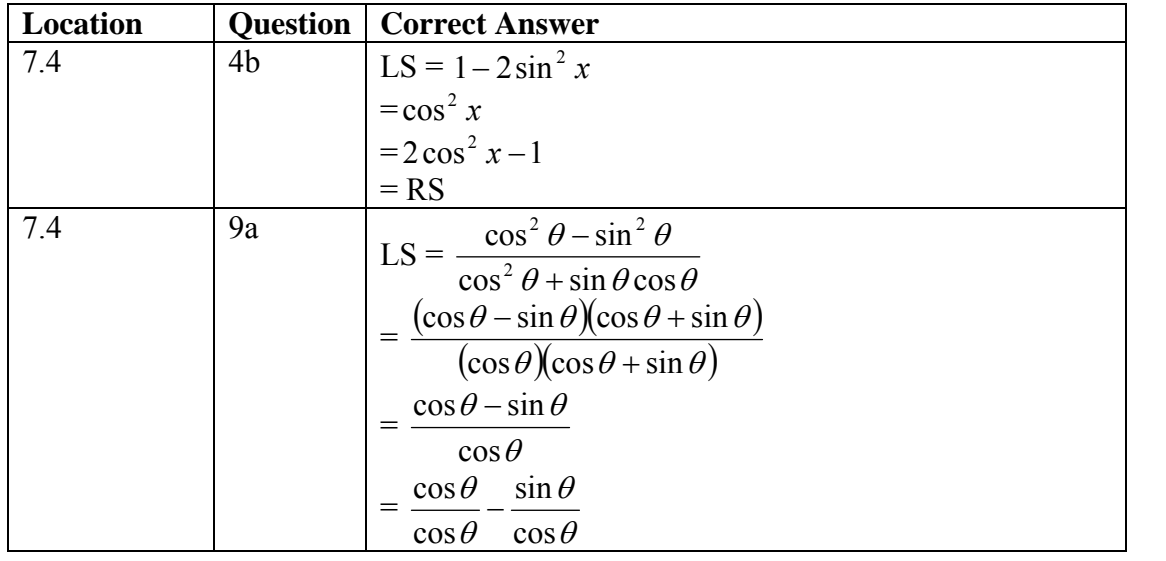

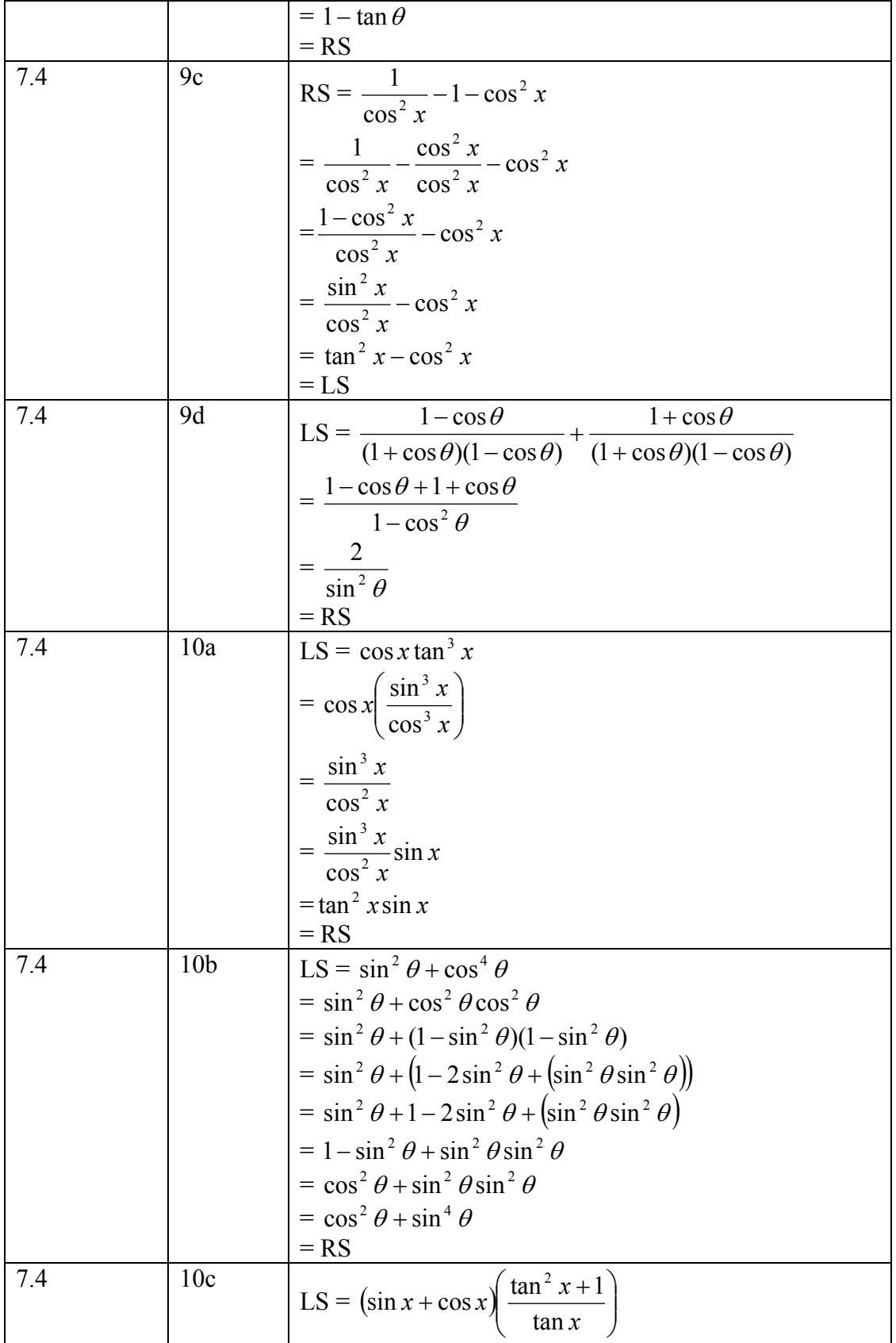

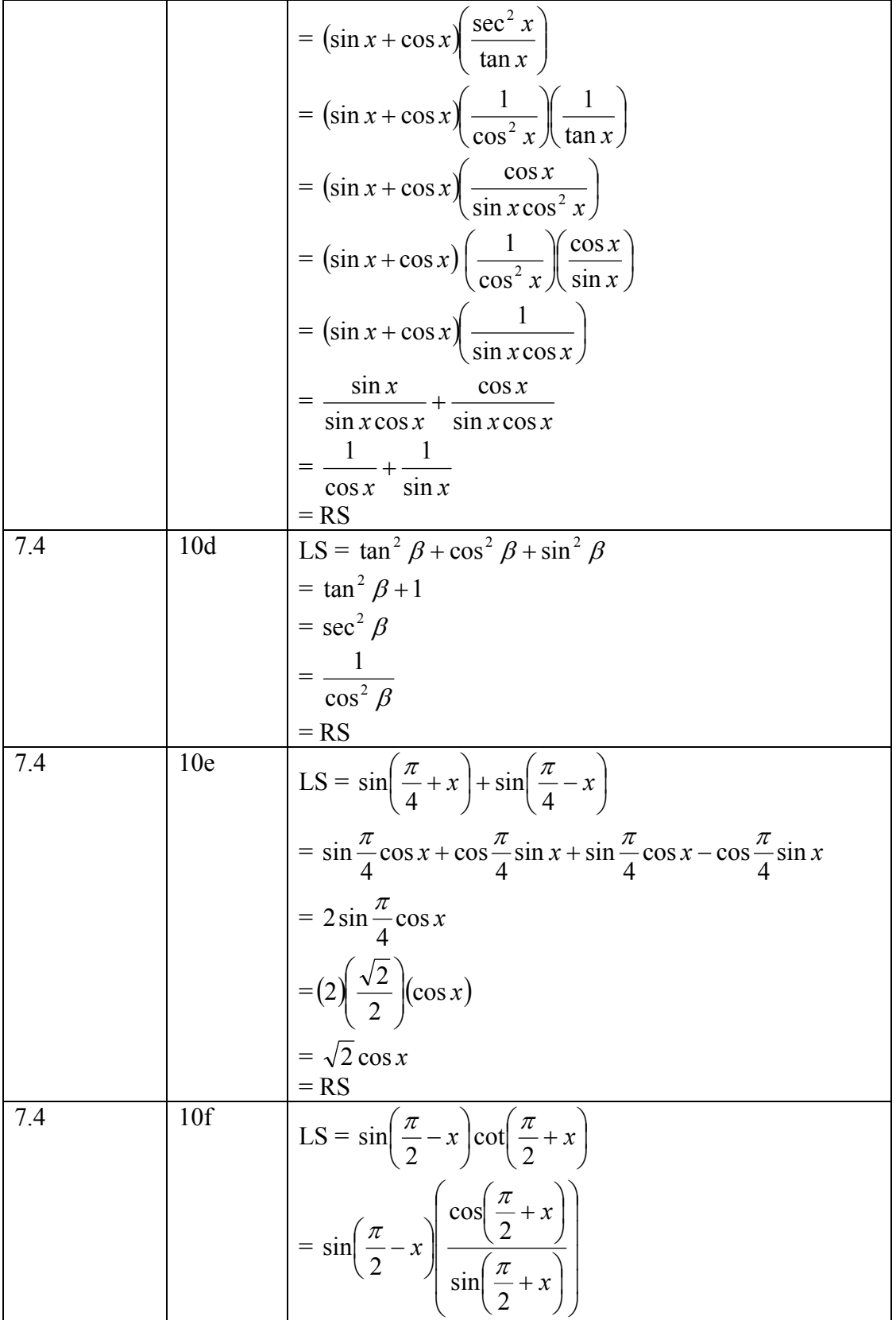

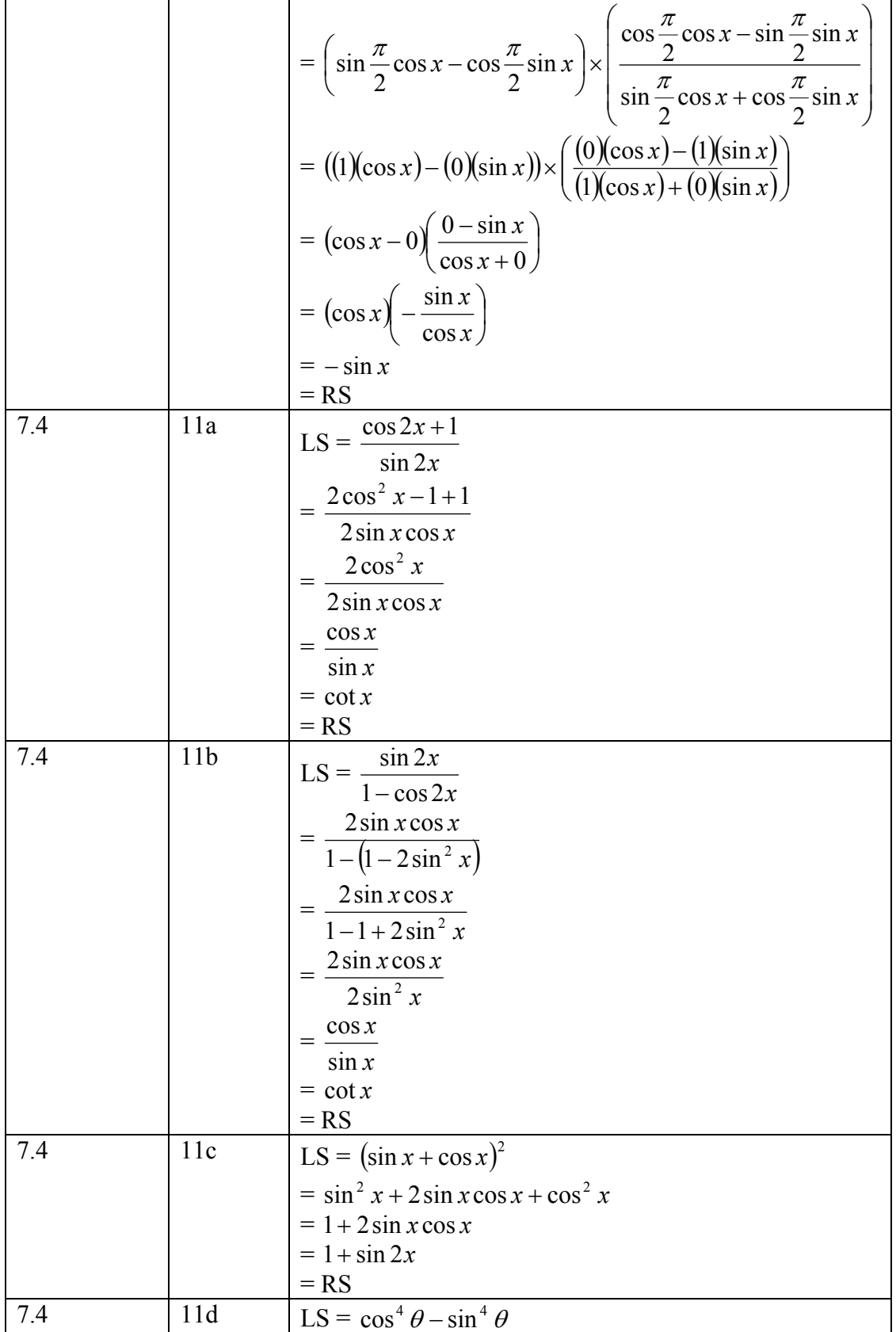

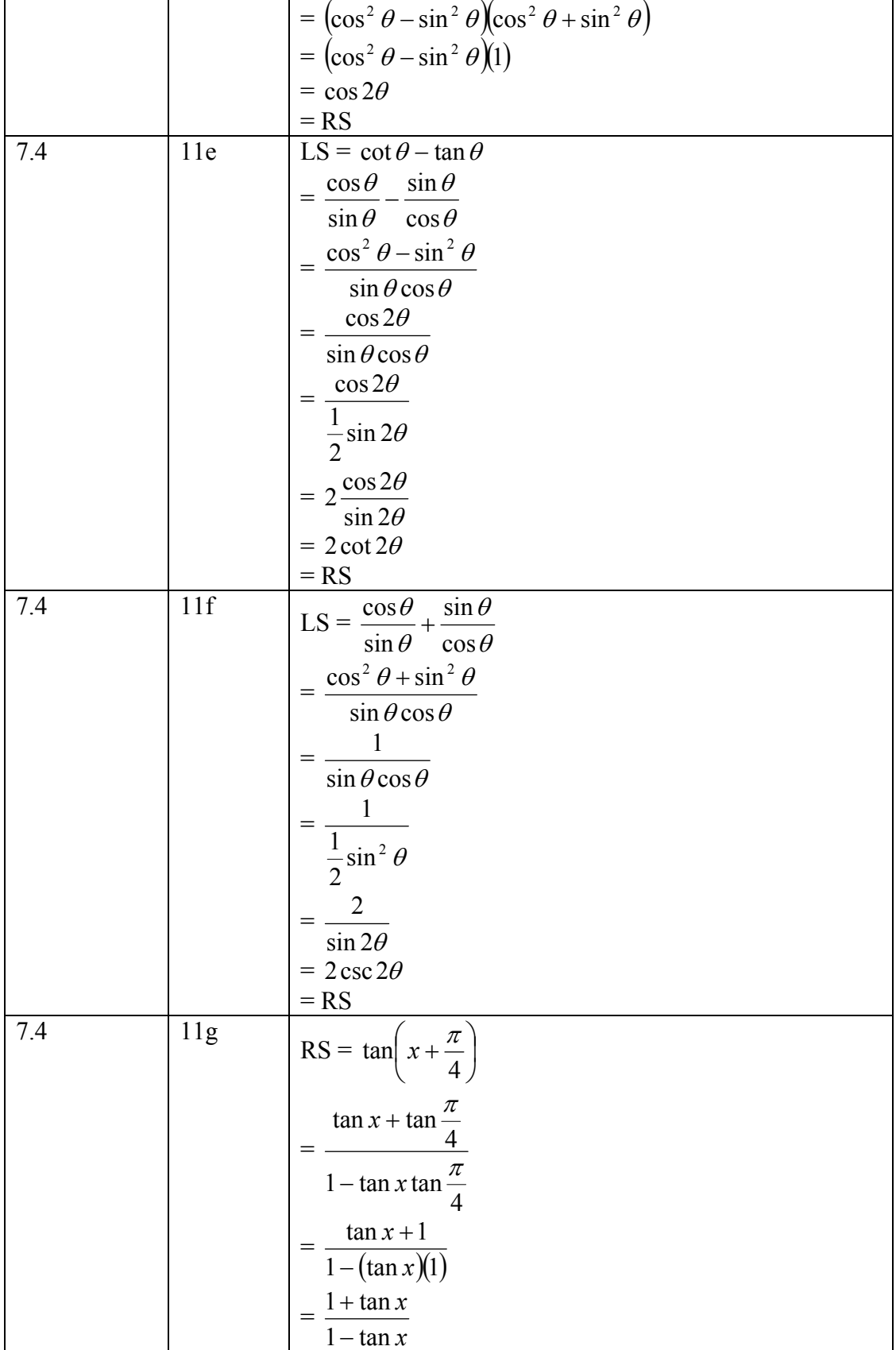

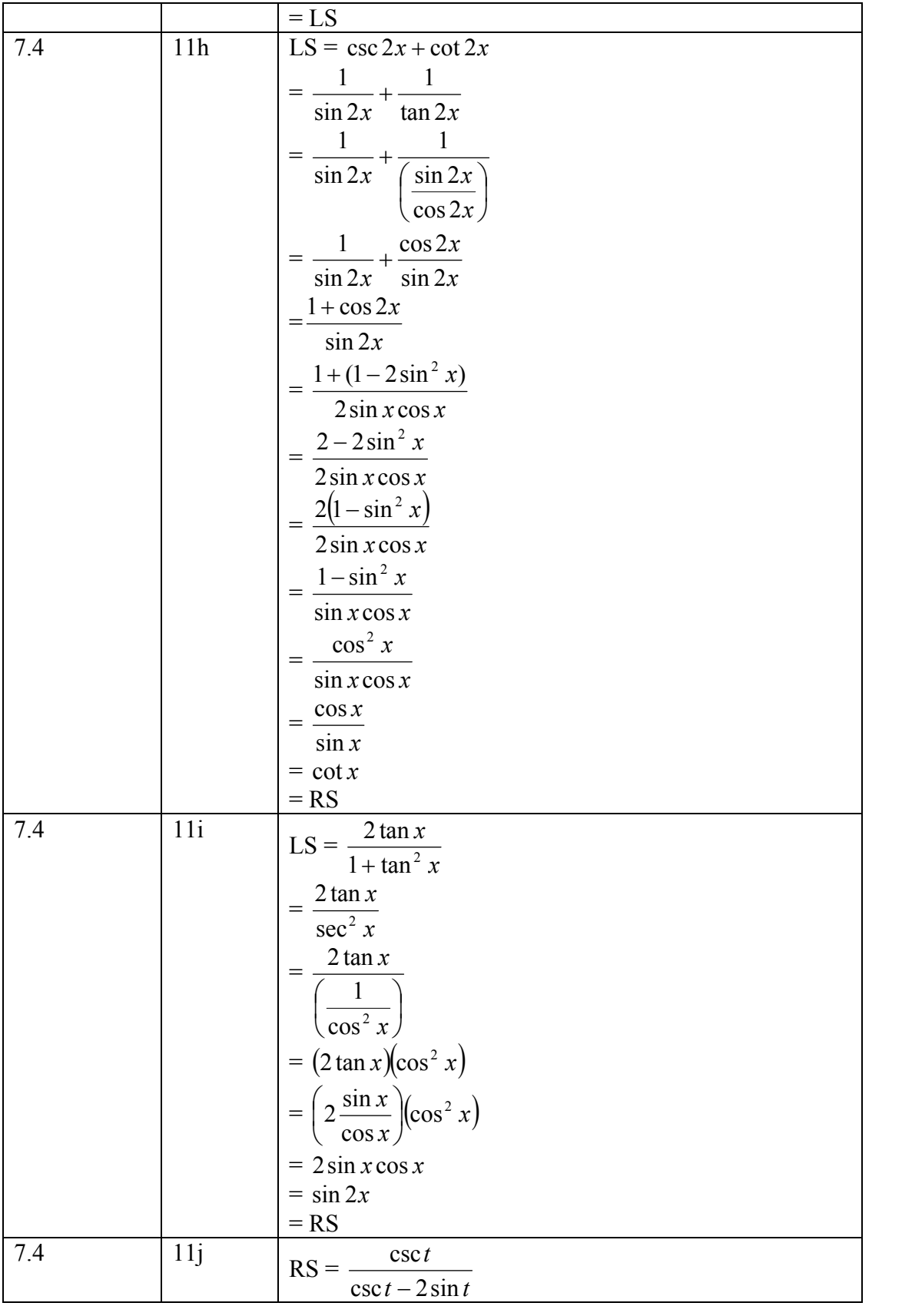

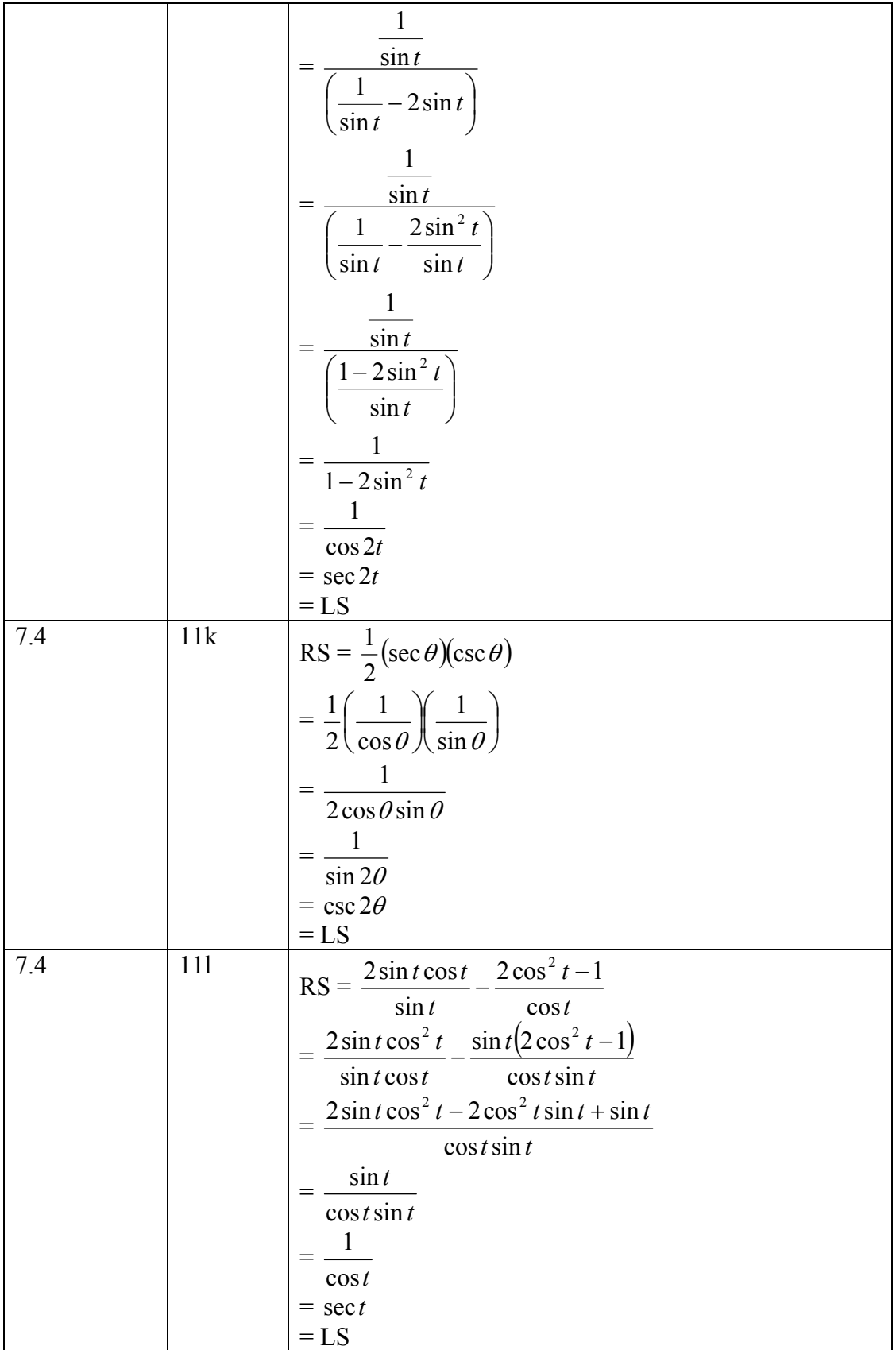

![](_page_16_Picture_518.jpeg)

![](_page_17_Picture_278.jpeg)

![](_page_17_Picture_279.jpeg)

![](_page_18_Picture_437.jpeg)

![](_page_18_Picture_438.jpeg)

![](_page_19_Picture_384.jpeg)